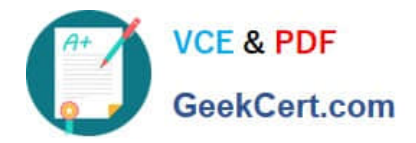

# **C\_TS4FI\_2021Q&As**

SAP Certified Application Associate - SAP S/4HANA for Financial Accounting Associates (SAP S/4HANA 2021)

## **Pass SAP C\_TS4FI\_2021 Exam with 100% Guarantee**

Free Download Real Questions & Answers **PDF** and **VCE** file from:

**https://www.geekcert.com/c\_ts4fi\_2021.html**

### 100% Passing Guarantee 100% Money Back Assurance

Following Questions and Answers are all new published by SAP Official Exam Center

**Colonization** Download After Purchase

- **@ 100% Money Back Guarantee**
- **63 365 Days Free Update**
- 800,000+ Satisfied Customers

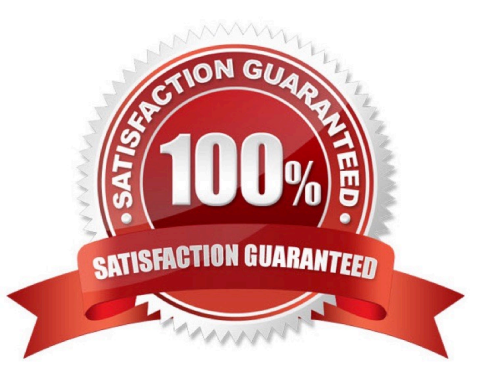

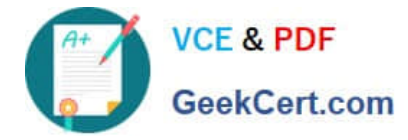

#### **QUESTION 1**

You are asked to explain how assets under construction work in SAP S4/HANA

What should you highlight?

- Note: There are 2 correct answers to this questions.
- A. It\\'s possible to post credit memos, ever after assets under construction are fully capitalized
- B. It\\'s possible to post special tax depreciation and investment support for assets under construction
- C. It\\'s possible to to use asset under construction with investment management
- D. It\\'s possible to calculate and post depreciation in the balance sheet depreciation area for assets under construction

Correct Answer: AB

#### **QUESTION 2**

Which of the following is technical year-end closing activity in SAP S4/HANA?

- A. Foreign currency valuation must be posted
- B. Accruals must be posted
- C. Balance sheet adjustments must be posted
- D. Ledger balances must be carried forward

Correct Answer: D

#### **QUESTION 3**

In your SAP S4/HANA system, you report financial values for two separate accounting principles. You post an acquisition for an asset that is capitalized in a single accounting principle. If you use the application to post integrated asset acquisitions, how many documents will the system post?

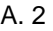

B. 4

- C. 3
- D. 1

Correct Answer: A

#### **QUESTION 4**

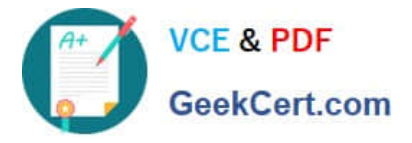

You are a group cash manager interested in the North American business market

What ate the personalization options available to you in SAP Fiori?

Note: There are 2 correct answers to this questions.

- A. You can manage user access to relevant apps for your team without help from an administrator
- B. You can adapt the launchpad color theme according to predefined values for the cash report
- C. You can create a title to take you directly to the cash position of the North America business market
- D. You can create a title group with all the apps required for you daily business for easy access

Correct Answer: AC

#### **QUESTION 5**

You define custom currency type ZI for your company code. Which currency types must be stored in the Data End view? Note: There are 2 correct answers to this questions.

- A. Global currency
- B. Company code currency
- C. Document currency
- D. Custom currency type Zl

Correct Answer: BC

[C\\_TS4FI\\_2021 PDF Dumps](https://www.geekcert.com/c_ts4fi_2021.html) [C\\_TS4FI\\_2021 Study Guide](https://www.geekcert.com/c_ts4fi_2021.html) [C\\_TS4FI\\_2021 Braindumps](https://www.geekcert.com/c_ts4fi_2021.html)